# **Online Games and Scratch & Win**

## **Prize Payout Levels**

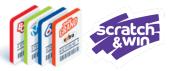

This table outlines the **Prize Payout Limit** and associated Lottery Terminal **procedure** based on the different categories of **Ticket Results**.

|                                   | TICKET RESULT                                                                                                    | PAYOUT LIMIT                                               | PROCEDURE                                                       |
|-----------------------------------|----------------------------------------------------------------------------------------------------|------------------------------------------------------------|-----------------------------------------------------------------|
| Non-Winning<br>Ticket             | Not a Winner  (Not a Winner This Time  - Draws Remaining, Already Validated, Expired Ticket, Awaiting Results, Not Drawn Yet) | Not Applicable                                             | Tap <b>PRINT</b>                                                |
| No more 'Must<br>Pay Up To \$200' | \$1 - \$2,000<br>Including<br>Free Tickets                                                                                    | Optional Prize Payment Pay prize according to store policy | Tap <b>PRINT</b> or <b>PAY PRIZE</b>                            |
| Winning Ticket                    | \$2,000.01 and<br>above                                                                                                    | BCLC Prize Claim<br>Retailer cannot pay<br>prize           | Tap <b>PRINT</b> Advise Player to contact BCLC Customer Support |

Note: The Lottery Terminal will no longer freeze for wins over \$10,000.

#### How much can Regional Prize Payout locations pay out?

Regional Prize Payout locations (RPP) located in select BC Casinos and malls, are authorized by BCLC for higher payout thresholds.

|                | TICKET RESULT                                 | PAYOUT LIMIT                          |
|----------------|-----------------------------------------------|---------------------------------------|
| Winning Ticket | <b>\$1 - \$24,999*</b> including Free Tickets | Optional Prize Payment                |
|                | \$25,000 and above                            | BCLC Prize Claim RPP cannot pay prize |

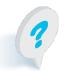

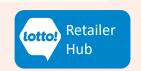

## **Online Games and Scratch & Win**

### **Prize Payout Levels**

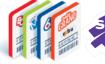

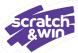

BCLC's Prize Payout Levels provide Retailers new opportunities to support the Player experience. Develop a lottery prize payout strategy that offers excellent customer service while meeting your location's requirements.

#### PAYING OUT PRIZES BENEFITS EVERYONE!

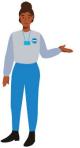

#### **Retailer Benefits**

- 2% Prize Redemption Commission on prizes paid, including Free Tickets.
- 5% Sales Commission on Free Ticket prizes paid out.
- Greater player experience = repeat customers and customer loyalty.
- Players reinvest winnings back into the store.

#### **Player Benefits**

- Positive winning experience
- Greater convenience

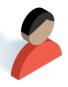

#### Validating a Ticket

Maintain the integrity of the validation process by following these three steps:

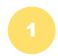

Ask for a **signature** (Online and Scratch & Win)

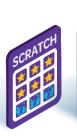

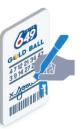

2

Scan and validate the Ticket using the Lottery Terminal

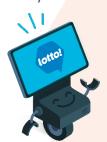

3

Return **EVERYTHING** to the Player

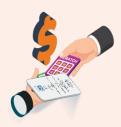

(Winning & Non-Winning Tickets, Validation Slips, and the prize)

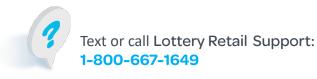

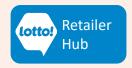